## **HISTORIAL DE VERSIONES**

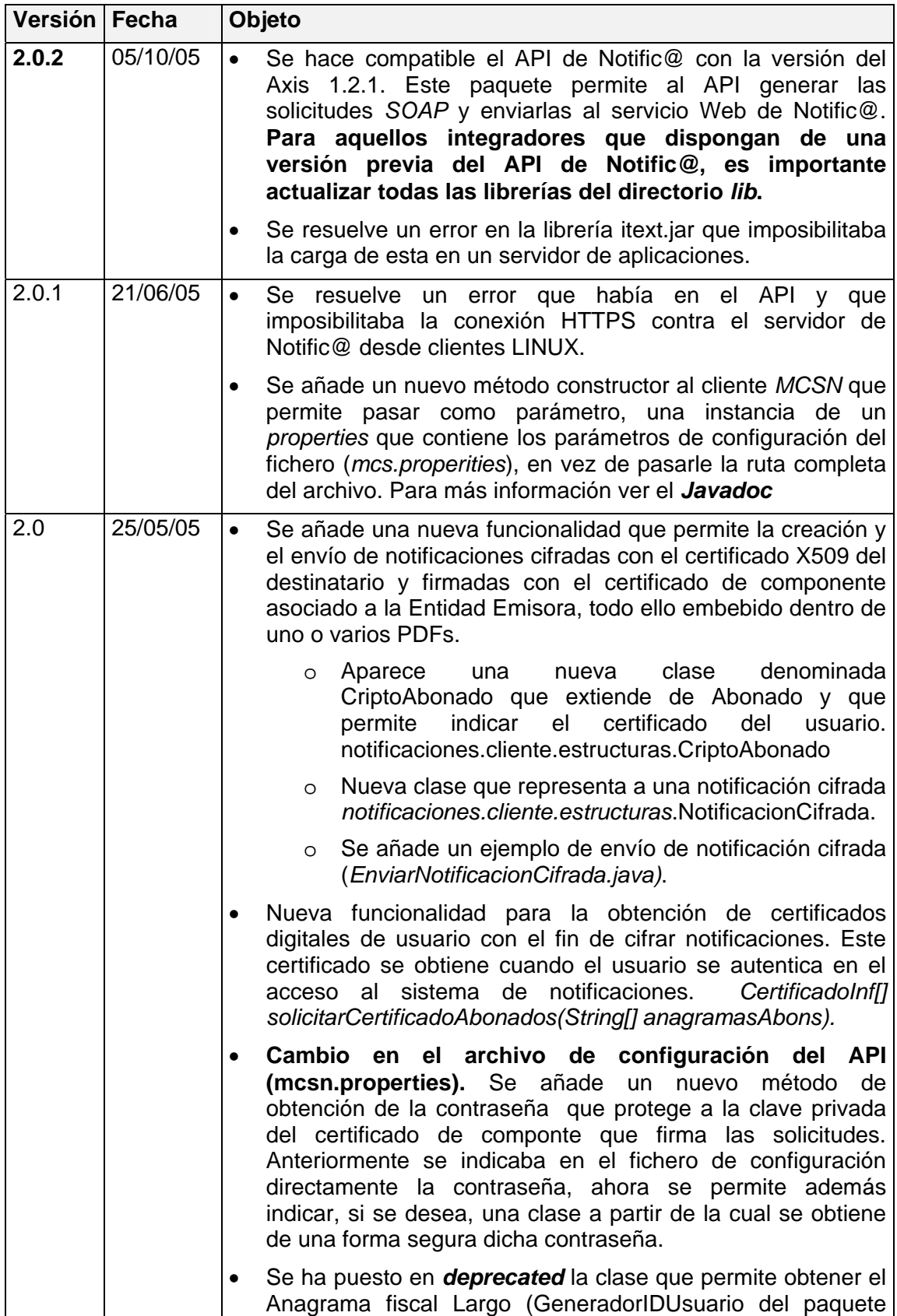

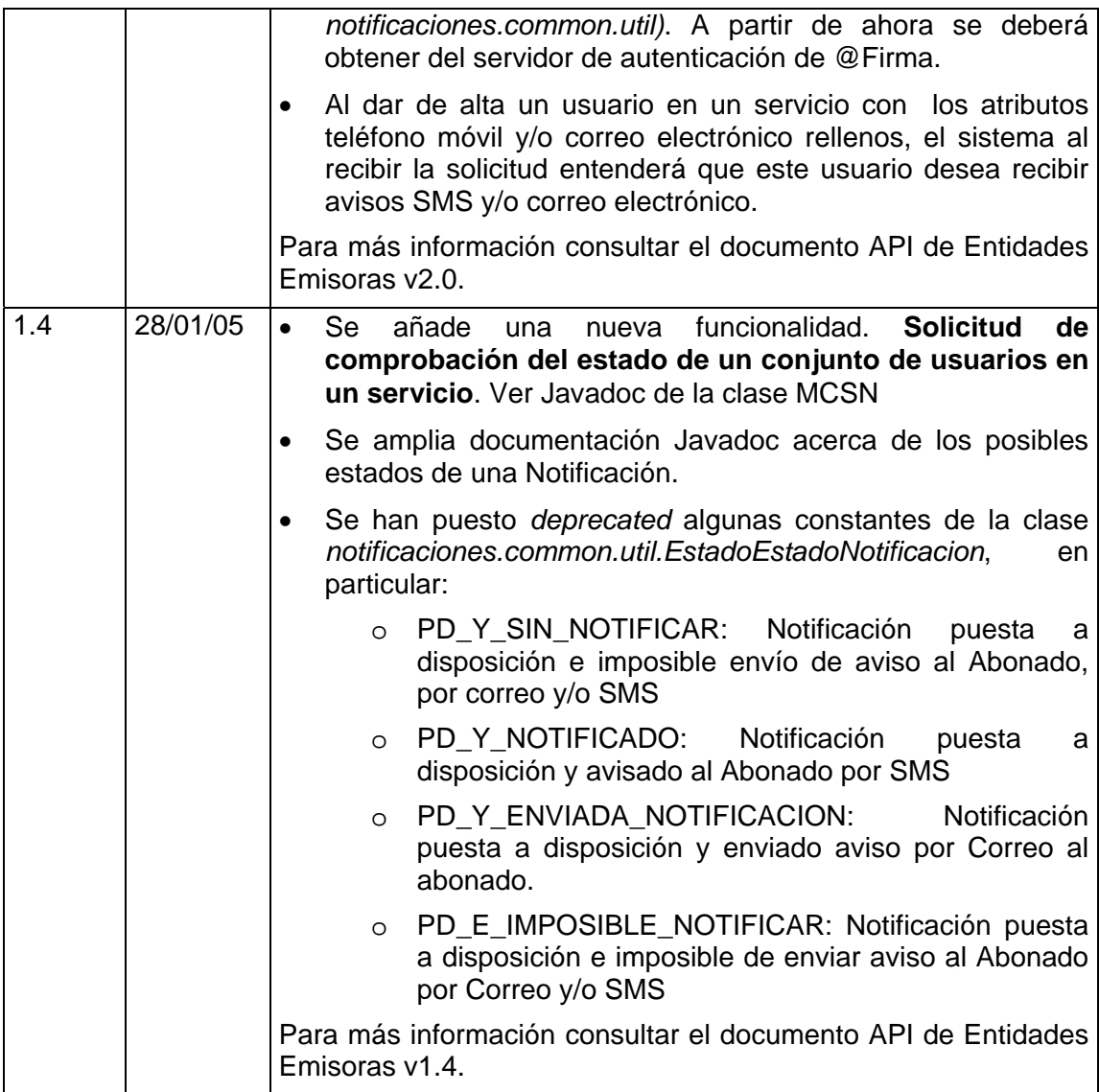